<span id="page-0-0"></span>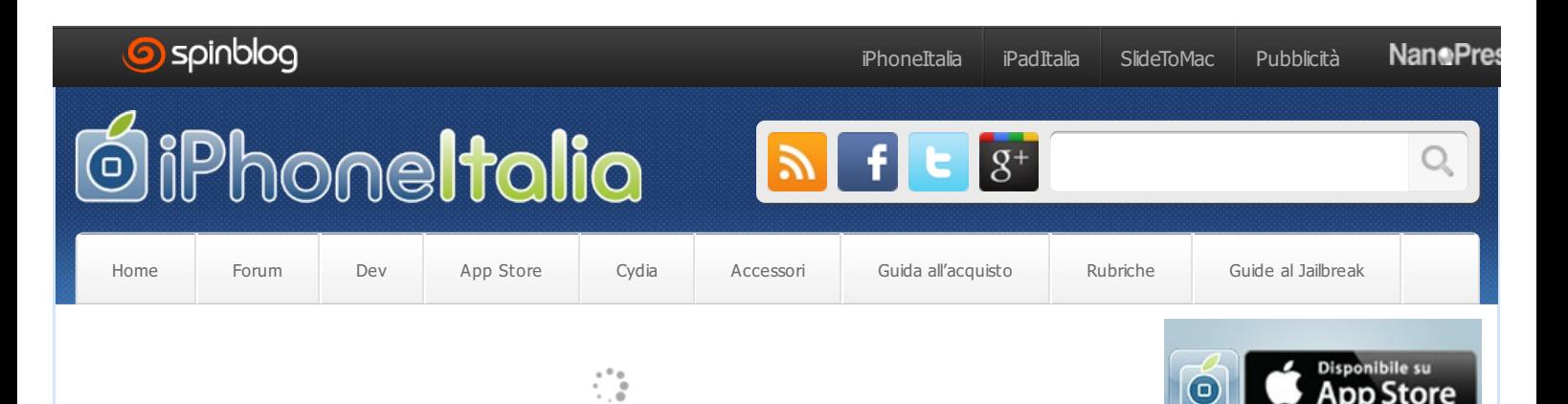

## **minube lancia la nuova app con [integrazione](#page-0-0) per prenotare 300 mila hotel**

19 agosto 2013 di Giuseppe Migliorino in [Applicazioni](http://www.iphoneitalia.com/category/app-store-applicazioni) App Store, [Giochi](http://www.iphoneitalia.com/category/app-store-applicazioni/giochi-app-store)

**Tweet** 8  $2 + 1 + 2$ Mi piace **7** 7

minube lancia oggi una nuova versione della sua nota app nella quale viene integrata la possibilità di prenotare oltre 300.000 hotel in tutto il mondo. È inoltre stata realizzata l'integrazione con la community francese [monnuage.fr](http://monnuage.fr/), raggiungendo dunque così dei nuovi record globali: 1,2 milioni di foto condivise, 550.000 posti creati in 5 lingue e 750.000 utenti iscritti.

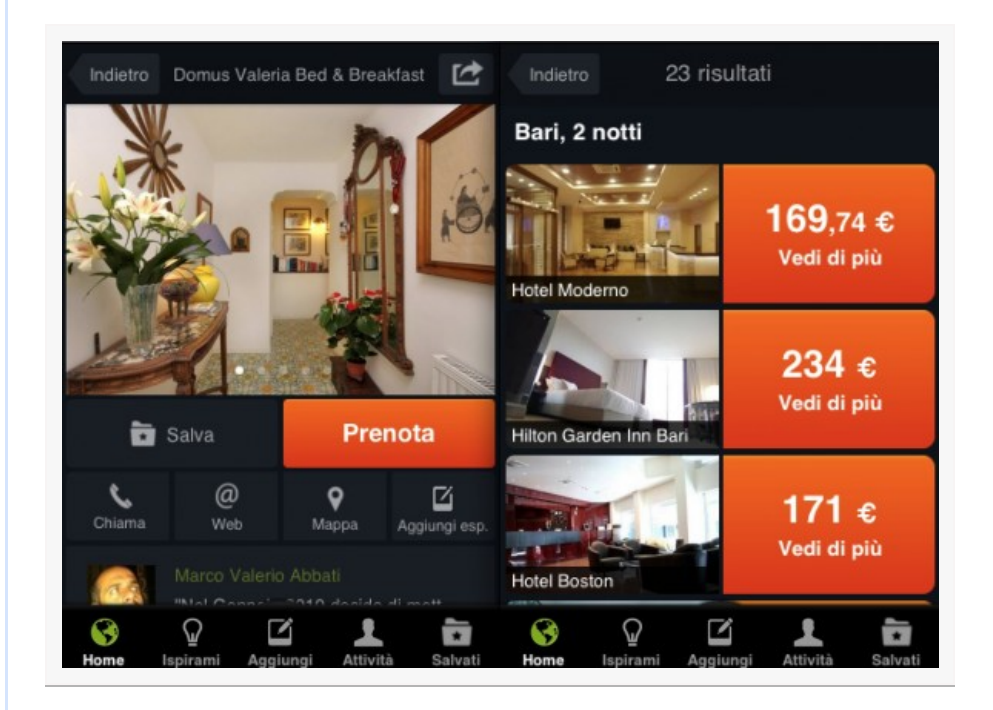

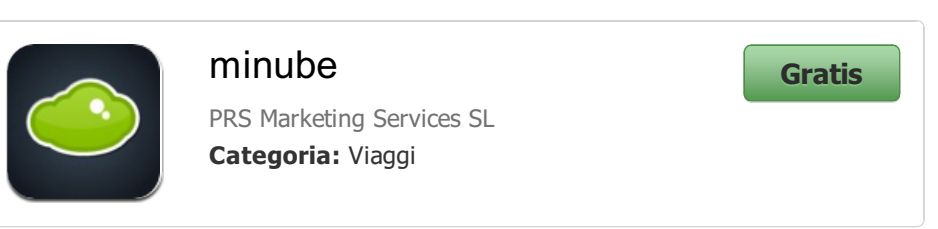

Oltre il 30% delle 35 milioni di visite annuali che si producono in minube provengono dai dispositivi mobile. Con questo aggiornamento, minube potrà presentare l'offerta

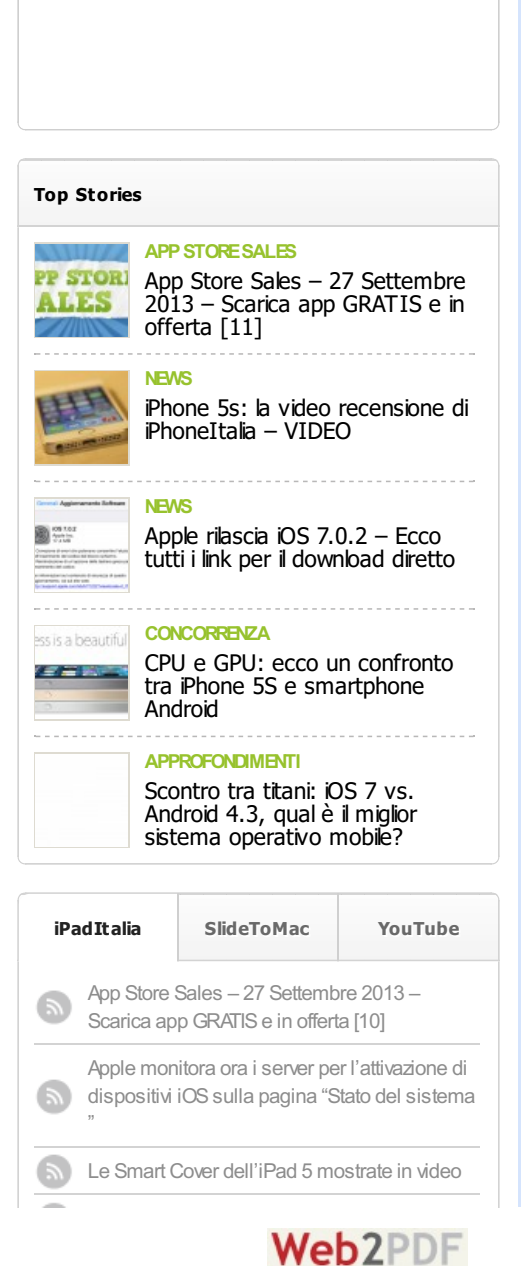

<span id="page-0-1"></span>converted by [Web2PDFConvert.com](http://www.web2pdfconvert.com?ref=PDF)

 $\blacksquare$ Like  $\blacksquare$ 197k

くゝ

3.4k *Consigliacisu Google*

dispositivi mobile. Con questo aggiornamento, minube potrà presentare l'offerta alberghiera di oltre 40.000 città in modo immediato nella ricerca di una destinazione, assieme alle raccomandazioni in merito a cosa vedere, cosa fare, dove mangiare e dormire, create dai suoi 750.000 utenti iscritti.

Questa nuova funzionalità, disponibile per dispositivi con sistema operativo iOS o Android, è stata sviluppata in questa prima fase con [Booking.com](http://booking.com/), leader mondiale di prenotazione di alloggi online, a cui si uniranno successivamente altri operatori. L'integrazione del processo è piena, in modo da facilitare gli utenti che vogliano pianificare le proprie vacanze senza usare vari servizi allo stesso tempo.

L'obiettivo di **minube** è quello di offrire ai viaggiatori la disponibilità di alloggio in tempo reale. Attraverso strumenti come l'Ispiratore potrà aiutarli a scegliere la loro prossima destinazione grazie alle raccomandazioni di altri viaggiatori, oppure a pianificare la loro vacanza o un giro con gli amici, grazie anche alla creazione di liste personalizzate che funzionano da guide personalizzate.

Ricordiamo le funzionalità di questa applicazione:

Le funzionalità di questa app:

- $\bullet$ Puoi scoprire i migliori posti della destinazione che preferisci, tra cui: luoghi da visitare, posti dove mangiare e dormire, condivisi da viaggiatori come te. Se ti piace quello che vedi, non dimenticarti di invitare i tuoi amici attraverso Facebook, Twitter o la tua rubrica telefonica, in modo che si uniscano alla community di minube. Puoi invitarli anche con un SMS o una e-mail.
- Condividere un'esperienza, una foto o un video è adesso più facile e veloce, e si può fare in tempo reale. È inoltre ancora più social, grazie alla possibilità di condividere con altri viaggiatori di minube, o in altri social network, e di poter aggiungere i posti creati nelle nuove liste di viaggio.
- Le liste, una delle grandi novità. Attraverso il salvataggio di un posto o di una destinazione, puoi creare liste di viaggio, alle quali potranno partecipare tutti gli amici che vorrai, creando in questo modo un viaggio personalizzato. Per esempio: "I migliori bar per una domenica", "Tre giorni a spasso per Firenze", "Itinerario culturale a Torino", etc. Tutte queste liste sono scaricabili, così potrai consultarli anche offline, e completamente modificabili. Scegli te se rendere le tue liste pubbliche o private, cambia il nome della lista, controlla chi dei tuoi amici sta partecipando alla tua lista ed elimina o aggiungi tutti i posti che vuoi.
- $\bullet$ Il nuovo ispiratore di viaggi ti offre la possibilità di trovare la tua destinazione perfetta in base ai colori, alla distanza o alla durata del viaggio. Una fantastica novità nel mondo dei viaggi!
- $\bullet$ Adesso puoi modificare il tuo profilo aggiungendo varie tipologie di informazioni e modificare il tuo avatar. Naturalmente è anche possibile cercare e visitare il profilo di altri viaggiatori, seguire i loro viaggi e le loro attività.
- minube è adesso più social. Collega il tuo profilo Facebook o Twitter y condividi  $\bullet$ con un tweet le tue nuove esperienze. Anche le liste (pubbliche) da te create potranno essere condivise attraverso Facebook, Twitter o email.
- Rimani aggiornato. Visita i profili di altri viaggiatori, scopri chi seguono e da chi sono seguiti, e i loro posti preferiti condivisi. Se ti piacciono, puoi commentare le loro foto e i loro video.
- $\bullet$ Adesso potrai tradurre tutte le esperienze in altre lingue grazie al Traduttore ubriaco.
- $\bullet$ Possibilità di prenotare hotel attraverso Booking.com

minube è disponibile [gratuitamente](http://clk.tradedoubler.com/click?p=24373&a=1507406&g=0&url=https://itunes.apple.com/it/app/minube/id440277010?mt=8&partnerId=2003) suApp Store.

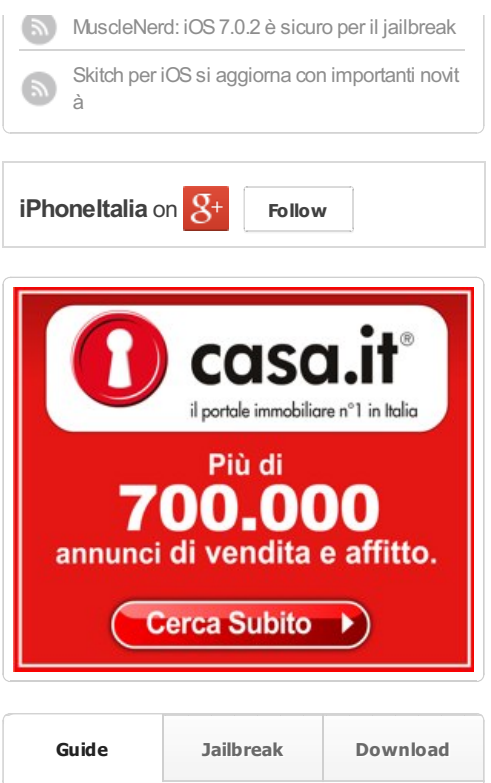

<span id="page-1-0"></span>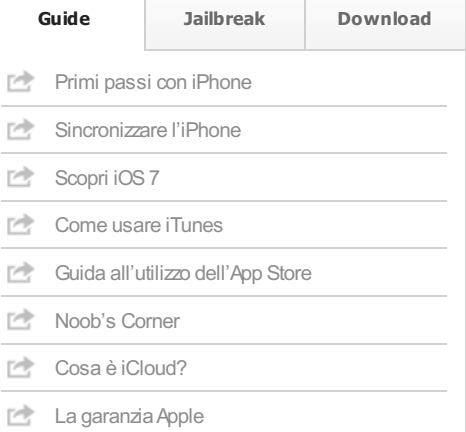

## Hotel Bruxelles aeroporto Booking.com/Hotel-Airport:-Brussels

Alberghi vicino all'aeroporto.

Nessun addebito, paga in albergo

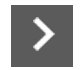

<span id="page-1-1"></span>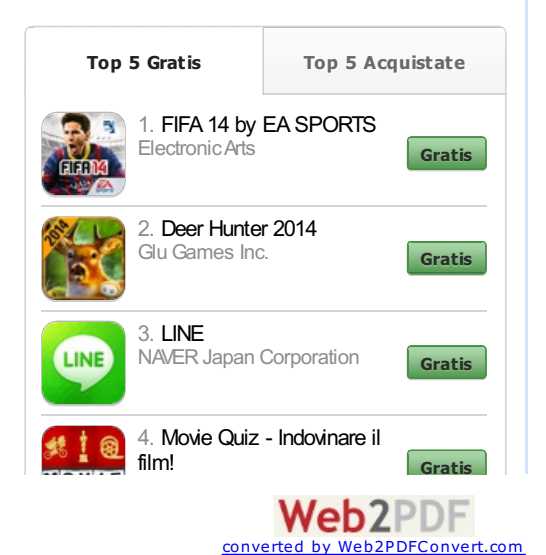

Per restare sempre aggiornato sul tema di questo articolo, puoi seguirci su [Twitter](http://www.twitter.com/iphone_italia),

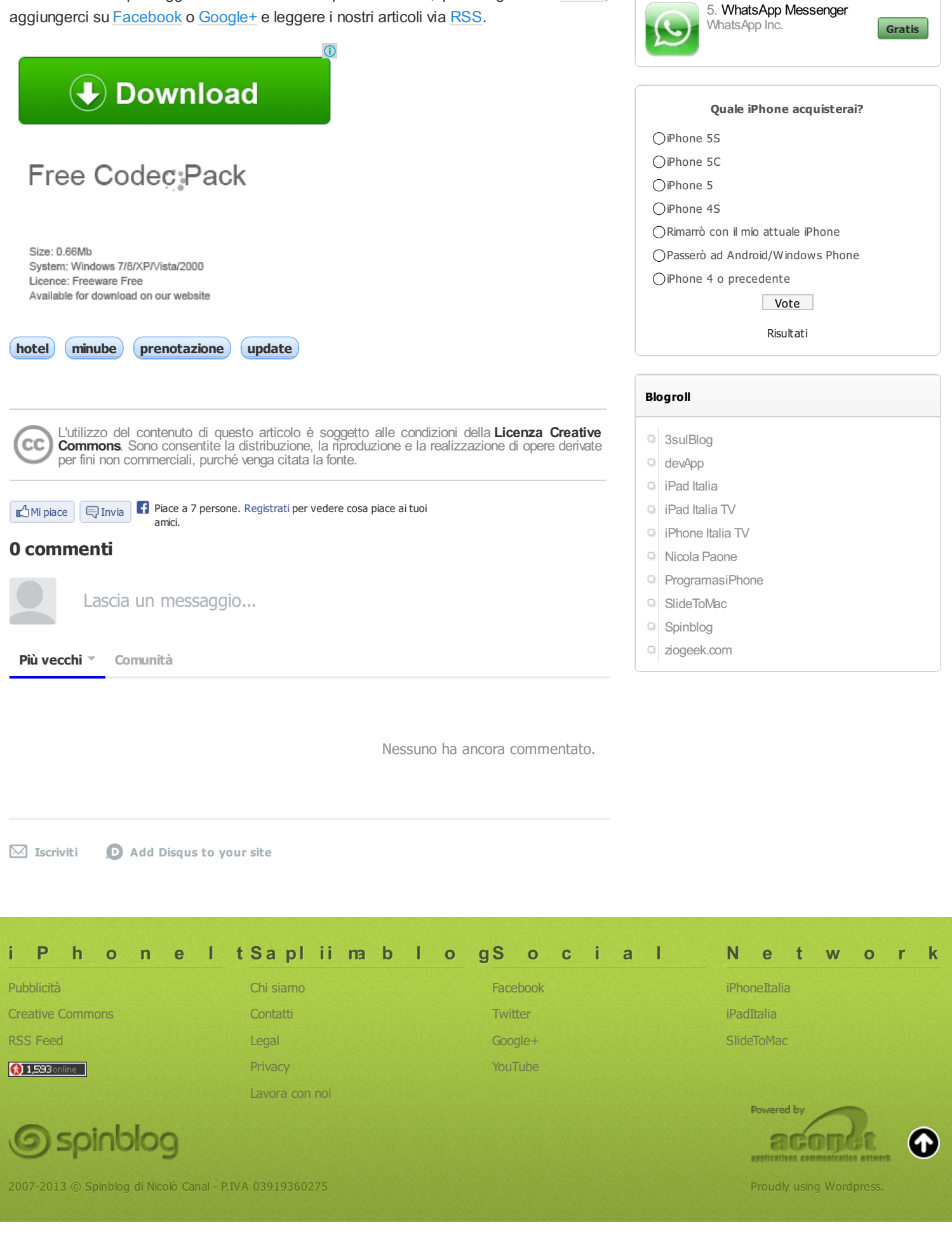

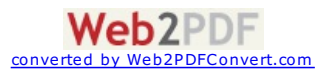

Mangoo Games

**GGrraattiiss**